# A Comparison of Imputation Methods for the ARMS Data

Presentation by: Joshua D. Habiger (U. S. Carolina, NISS, Ok. St. U.)

Joint work with:

Sujit Ghosh (NCSU), Barry Goodwin(NCSU), Darcy Miller(NASS), Michael Robbins(NISS), Kirk White(ERS), ... and many more

#### Aug. 2, 2010

**イロト (母) (ヨ) (ヨ)** 

画

<span id="page-0-0"></span> $2Q$ 

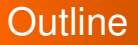

# **Simulation Setup**

- Results
- Conclusion

(ロトイ部)→(連トイ重)→

重

**[Use Synthetic Data](#page-3-0) [Poke Holes in Synthetic Data](#page-6-0) [Impute for Missing Values](#page-8-0) [Compare Imputed Data to Original Data](#page-9-0)**

# Why Simulate?

- Difficult to assess imputation method using real data since "true value" is unknown
- Solution: simulation study
	- **1 Use synthetic data** with no missing values
	- **<sup>2</sup> Poke holes in synthetic data**
	- **<sup>3</sup> Impute for missing values**
	- **<sup>4</sup> Compare imputed data to original data**
	- **<sup>5</sup>** Repeat 1 4

<span id="page-2-0"></span>K ロ ▶ K 御 ▶ K 唐 ▶ K 唐 ▶ .

**[Use Synthetic Data](#page-3-0) [Poke Holes in Synthetic Data](#page-6-0) [Impute for Missing Values](#page-8-0) [Compare Imputed Data to Original Data](#page-9-0)**

# Generate Synthetic data?

### Standard simulation approach: **generate synthetic data**

- Synthetic data should mimic ARMS data
- Problem: Difficult to ensure generated synthetic data mimics ARMS data

K ロ ▶ K 御 ▶ K 唐 ▶ K 唐 ▶ .

<span id="page-3-0"></span> $QQ$ 

**[Use Synthetic Data](#page-3-0) [Poke Holes in Synthetic Data](#page-6-0) [Impute for Missing Values](#page-8-0) [Compare Imputed Data to Original Data](#page-9-0)**

# Other synthetic data

- **Solution:** 
	- Generate synthetic data
	- **Use real data** from nonrefusable items as synthetic data

# Advantage

- Nonrefusable ARMS data may more closely mimic refusable ARMS data
- "Disadvantage"
	- Results may not apply to more standard non-ARMS like  $\bullet$ data

K ロ ▶ K 御 ▶ K 唐 ▶ K 唐 ▶ .

 $299$ 

B

**[Use Synthetic Data](#page-3-0) [Poke Holes in Synthetic Data](#page-6-0) [Impute for Missing Values](#page-8-0) [Compare Imputed Data to Original Data](#page-9-0)**

For this study...

Use 24 fully observed variables and poked holes in 6.

Group of Variables GROSS VALUE OF SALES **REGION** FARM TYPE TOT. WHEAT HARVESTED CORN FOR SILAGE . . . CORN GRAIN ACRE HARV. CORN TOT. PRODUCTION

K ロ ▶ K 御 ▶ K 唐 ▶ K 唐 ▶

 $QQ$ 

**[Use Synthetic Data](#page-3-0) [Poke Holes in Synthetic Data](#page-6-0) [Impute for Missing Values](#page-8-0) [Compare Imputed Data to Original Data](#page-9-0)**

# Making Data Missing

*Xqn* is value of *q*'th variable for *n*'th individual (standardized)

o Let

 $logit(Pr(X_{\text{on}} \text{ is observed})) = \beta_0 + \beta_1 X_{1n} + \beta_2 X_{2n} + ... \beta_Q X_{Qn}$ 

イロト イ部 トイミト イヨト

<span id="page-6-0"></span>B

**[Use Synthetic Data](#page-3-0) [Poke Holes in Synthetic Data](#page-6-0) [Impute for Missing Values](#page-8-0) [Compare Imputed Data to Original Data](#page-9-0)**

### Missingness Mechanism

 $logit(Pr(x_{qn} \text{ is observed})) = \beta_0 + \beta_1 x_{1n} + \beta_2 x_{2n} + ... \beta_0 x_{0n}$ 

- Choice of β*q*'s allows for MCAR, MAR, NMAR
- Example: For  $x_{1n}$ 
	- MCAR:  $\beta_1 = \beta_2 = ... = \beta_Q = 0$
	- MAR:  $\beta_1 = 0$ , but  $\beta_2 \neq 0$  or  $\beta_3 \neq 0$  or ... or  $\beta_0 \neq 0$
	- NMAR:  $\beta_1 \neq 0$
- We will look at MCAR, MAR, NMAR with response rate  $= .5$

イロト イ部 トイ ヨ トイ ヨ トー

造

**[Use Synthetic Data](#page-3-0) [Poke Holes in Synthetic Data](#page-6-0) [Impute for Missing Values](#page-8-0) [Compare Imputed Data to Original Data](#page-9-0)**

## Impute for Missing Values

- NASS nearest neighbor type method
- ABB Approximate Bayesian Bootstrap
- SR2 Sequential regression w/ Normal model
- SR3 Sequential regression w/ Skew Normal model
- **.** ISR2 **Iterative** sequential regression w/ Normal model
- **ISR3 Iterative** sequential regression w/ Skew Normal model

K ロ ▶ K 御 ▶ K 唐 ▶ K 唐 ▶ .

<span id="page-8-0"></span> $QQ$ 

**[Use Synthetic Data](#page-3-0) [Poke Holes in Synthetic Data](#page-6-0) [Impute for Missing Values](#page-8-0) [Compare Imputed Data to Original Data](#page-9-0)**

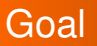

- Goal: Impute in a manner s.t. joint distribution structure preserved
- Joint distribution structure metrics (computed on positive portions)
	- mean ۰
	- variance
	- covariance (log scale)

K ロ ▶ K 御 ▶ K 唐 ▶ K 唐 ▶ .

э

<span id="page-9-0"></span> $2Q$ 

**[Use Synthetic Data](#page-3-0) [Poke Holes in Synthetic Data](#page-6-0) [Impute for Missing Values](#page-8-0) [Compare Imputed Data to Original Data](#page-9-0)**

#### What do we mean "Preserved"?

- **■** *x* original data and  $\hat{x}_k$  *k*'th imputed data set
- $\theta(x)$ ,  $\theta(\hat{x}_k)$  represent a metric (marginal mean, marginal variance, covariance) computed on *x*, *x*ˆ*<sup>k</sup>*

$$
\theta(\mathsf{x})\approx\theta(\hat{\mathsf{x}}_k)
$$

We will compute

% change in 
$$
\theta = 100 \left( \frac{\theta(\hat{x}_k) - \theta(x)}{\theta(x)} \right)
$$

K ロ ▶ K 御 ▶ K 唐 ▶ K 唐 ▶ .

 $QQ$ 

**[Model](#page-12-0) [Itervative vs. Noniterative](#page-15-0) [Overall Comparison](#page-18-0)**

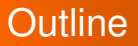

# **• Simulation Setup**

# **Results**

• Conclusion

K ロ ▶ K 御 ▶ K 唐 ▶ K 唐 ▶

<span id="page-11-0"></span>重

**[Model](#page-12-0) [Itervative vs. Noniterative](#page-15-0) [Overall Comparison](#page-18-0)**

## MCAR: Skew Normal vs. Normal

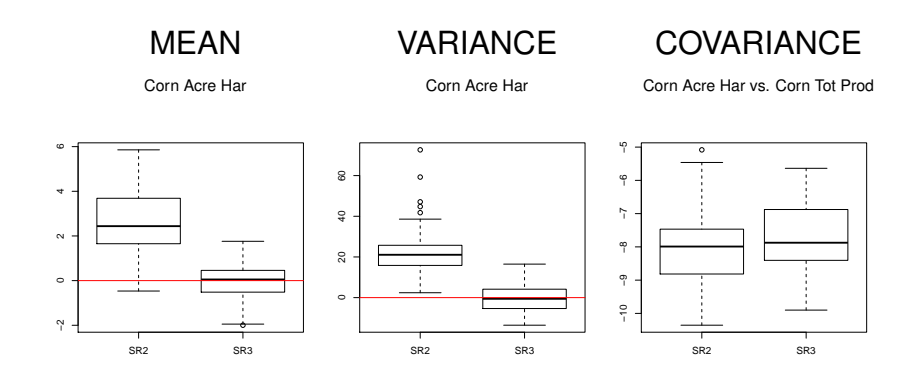

イロト イ部 トイミト イヨト

<span id="page-12-0"></span>重

**[Model](#page-12-0) [Itervative vs. Noniterative](#page-15-0) [Overall Comparison](#page-18-0)**

## MAR: Skew Normal vs. Normal

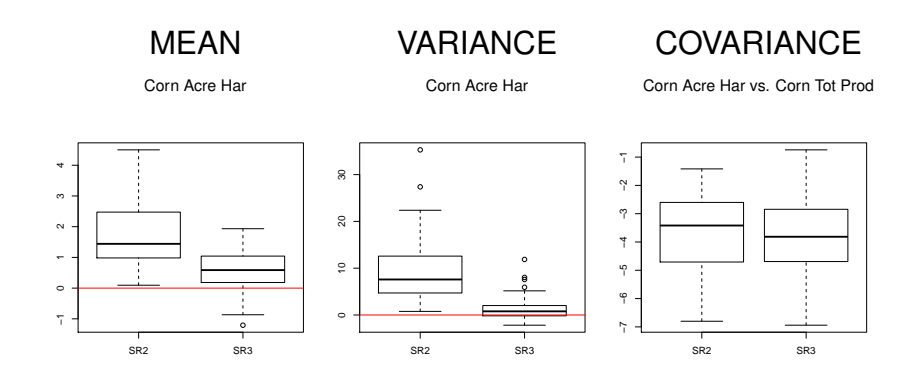

イロト イ部 トイミト イヨト

重

**[Model](#page-12-0) [Itervative vs. Noniterative](#page-15-0) [Overall Comparison](#page-18-0)**

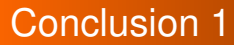

# • **Skew** Normal model  $\gg$  Normal model

#### • Difference especially apparent for mean and variance

**J. D. Habiger [Imputation Methods Comparison](#page-0-0)**

**K ロ ▶ K 御 ▶ K 唐 ▶ K 唐 ▶** .

 $299$ 

重

**[Model](#page-12-0) [Itervative vs. Noniterative](#page-15-0) [Overall Comparison](#page-18-0)**

# MCAR: To Iterate or Not To Iterate???

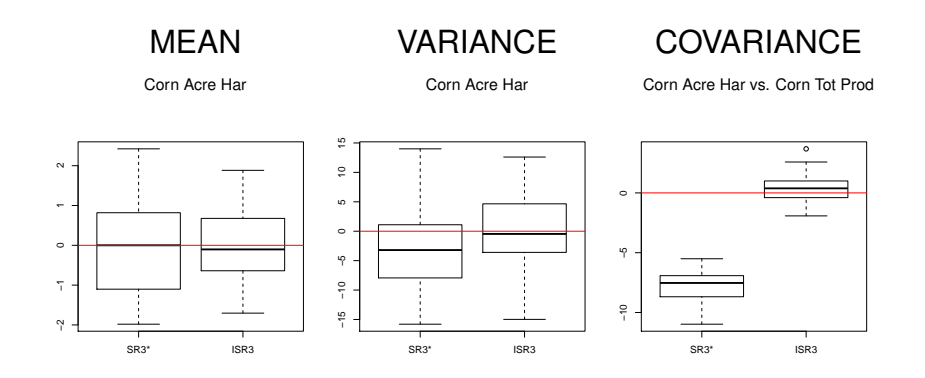

イロト イ部 トイミト イヨト

<span id="page-15-0"></span>重

**[Model](#page-12-0) [Itervative vs. Noniterative](#page-15-0) [Overall Comparison](#page-18-0)**

MAR: To Iterate or Not To Iterate???

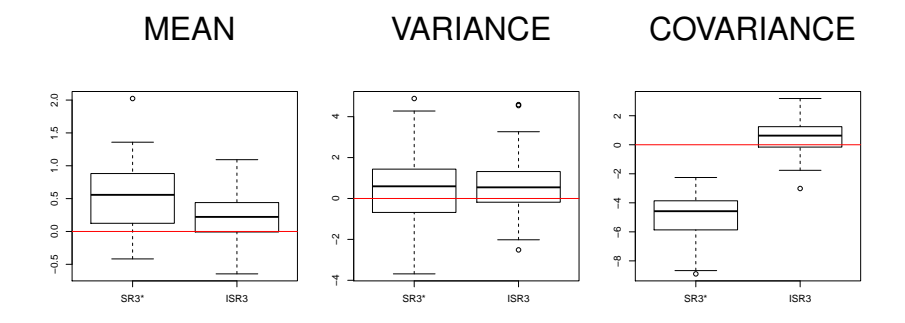

**J. D. Habiger [Imputation Methods Comparison](#page-0-0)**

イロト イ部 トイミト イヨト

重

**[Model](#page-12-0) [Itervative vs. Noniterative](#page-15-0) [Overall Comparison](#page-18-0)**

## Conclusion 2

# • Iterative  $SR \gg SR$

- Difference especially apparent for covariance  $\bullet$
- The improvement can be only moderate in less extreme settings

K ロ ▶ K 御 ▶ K 唐 ▶ K 唐 ▶ .

画

**[Model](#page-12-0) [Itervative vs. Noniterative](#page-15-0) [Overall Comparison](#page-18-0)**

## **MCAR**

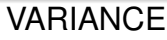

#### MEAN VARIANCE COVARIANCE

Corn Acre Har Corn Acre Har Corn Acre Har vs. Corn Tot Prod

<span id="page-18-0"></span>÷,

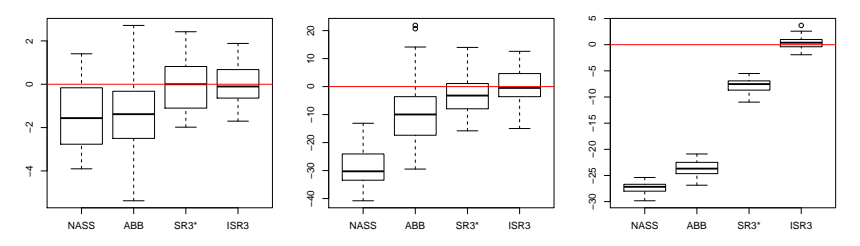

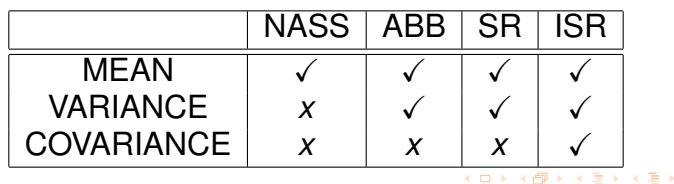

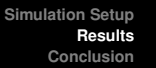

**[Model](#page-12-0) [Itervative vs. Noniterative](#page-15-0) [Overall Comparison](#page-18-0)**

#### MAR

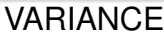

#### MEAN VARIANCE COVARIANCE

Corn Acre Har Corn Acre Har Corn Acre Har vs. Corn Tot Prod

÷,

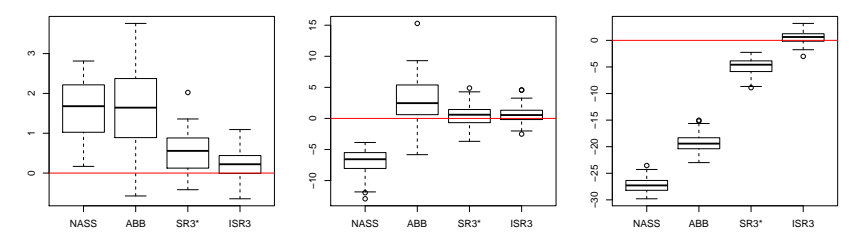

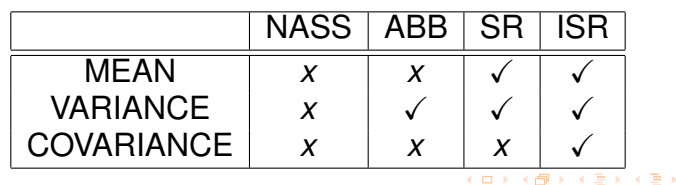

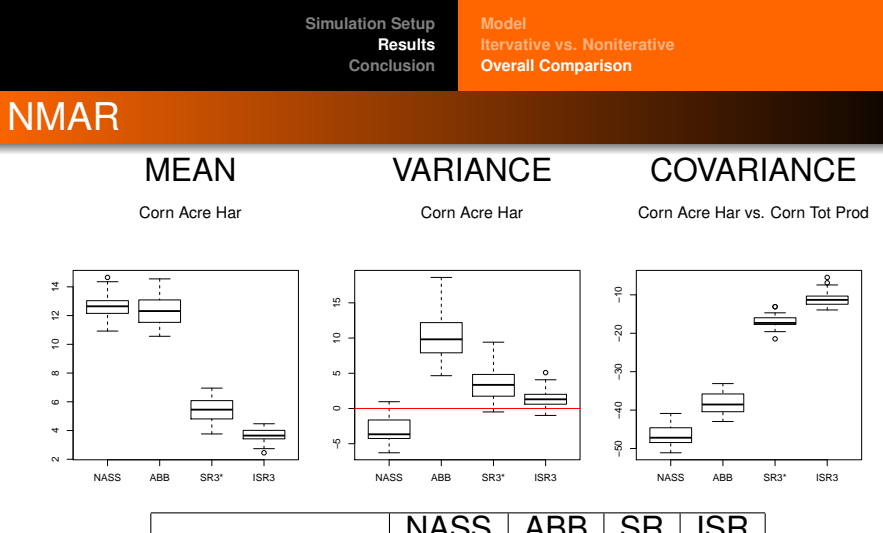

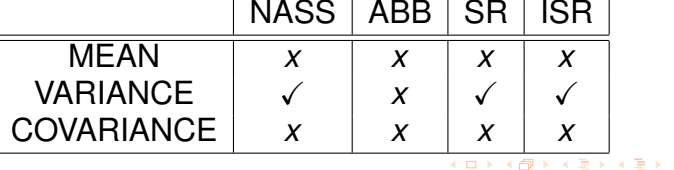

<span id="page-20-0"></span>重

**[Model](#page-12-0) [Itervative vs. Noniterative](#page-15-0) [Overall Comparison](#page-18-0)**

## MAR and NMAR Missingness

• Strange behavior?

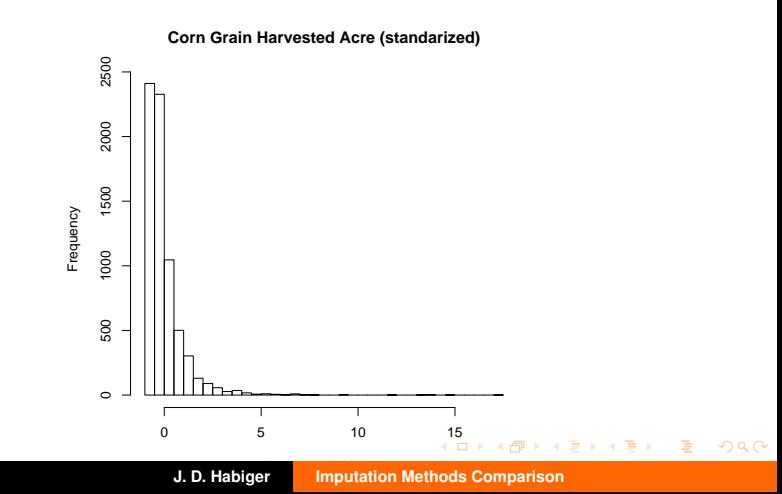

**[Model](#page-12-0) [Itervative vs. Noniterative](#page-15-0) [Overall Comparison](#page-18-0)**

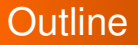

# **• Simulation Setup**

- Results
- **Conclusion**

イロト イ母 トイ ミト イヨト

重

**[Remarks](#page-23-0)**

## Concluding Remarks

O

# **•** Normal  $\ll$  Skew Normal

**2** NASS $\ll$  ABB  $\ll$  SR3  $\ll$  ISR3

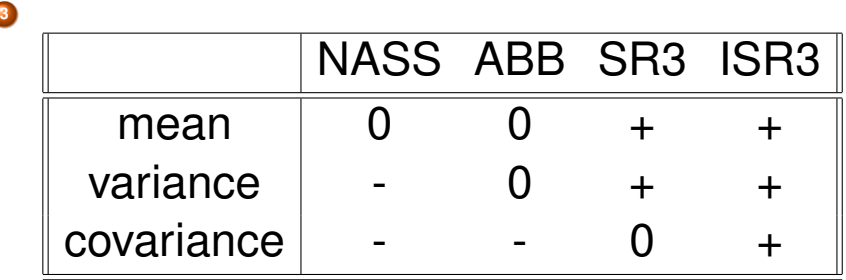

イロメ イ団メ イモメイモメー

<span id="page-23-0"></span>造

**[Remarks](#page-23-0)**

## Thank you

Thanks for Listening

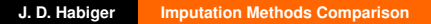

**K ロ ト K 個 ト K 語 ト K 語 ト .** 

<span id="page-24-0"></span>重